#### **RETINAL DISORDERS**

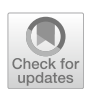

# **An automated process for bulk downloading optical coherence tomography scans**

**Yaacov Cnaany1 · Rivkah Lender1 · Itay Chowers1 · Liran Tiosano1 · Yahel Shwartz1 · Jaime Levy[1](http://orcid.org/0000-0003-0043-4354)**

Received: 27 June 2023 / Revised: 6 February 2024 / Accepted: 14 February 2024 © The Author(s) 2024

## **Abstract**

**Objective** To develop an automated method for efficiently downloading a large number of optical coherence tomography (OCT) scans obtained using the Heidelberg Spectralis (Heidelberg Engineering, Heidelberg, Germany) platform.

**Methods** The electronic medical records and OCT scans were extracted for all patients with age-related macular degeneration treated at the Hadassah University Hospital Retina Clinic between 2010 and 2021. A macro was created using Visual Basic for Applications (VBA) and Microsoft Excel to automate the export process and anonymize the OCT scans in accordance with hospital policy. OCT scans were extracted as proprietary Heidelberg E2E files.

**Results** The VBA macro was used to export a total of 94,789 E2E fles from 2807 patient records, with an average processing time of 4.32 min per volume scan (SD: 3.57 min). The entire export process took a total of approximately 202 h to complete over a period of 24 days. In a smaller sample, using the macro to download the scans was signifcantly faster than manually downloading the scans, averaging 3.88 vs. 11.08 min/fle, respectively (*t*=8.59, *p*<0.001). Finally, we found that exporting the files during both off-clinic and working hours resulted in significantly faster processing times compared to exporting the files solely during working hours  $(t=5.77, p<0.001)$ .

**Conclusions** This study demonstrates the feasibility of using VBA and Excel to automate the process for bulk downloading data from a specifc medical imaging platform. The specifc steps and techniques will likely vary depending on the software used and hospital constraints and should be determined for each application.

**Keywords** OCT · Automated data extraction · Macro · VBA

#### **Key messages**

*What is known:*

- Large number of retinal images are needed for machine learning studies.
- Current methods involve manual extraction which may be impractical because requires large investment of time and resources.

#### *What is new:*

- There is a lack of detailed descriptions in the literature on automated information extraction from hospital OCT systems.
- This article provides a comprehensive description of an automated extraction method for accessing and downloading real-world information, specifically OCT scans.
- The proposed solution is versatile and can be adapted to other medical imaging platforms, enabling efficient access and download of real-world information for research purposes. It offers valuable insights for researchers and practitioners in the field.

This work was presented as a poster at the Association for Research in Vision and Ophthalmology meeting, New Orleans, April 2023.

Extended author information available on the last page of the article

Optical coherence tomography (OCT) is a non-invasive imaging technique that uses low coherence light to provide high-resolution images of retinal structures. The past several decades have seen signifcant growth in the capabilities of new and existing imaging modalities, and OCT is a clear example of this progress, as OCT can now provide images at a resolution of approximately 10 µm/pixel in lateral scan mode [[1,](#page-5-0) [2\]](#page-5-1). Due to its high resolution, this imaging modality has several applications in the feld of ophthalmology, particularly the ability to obtain high-resolution images of retinal structures for diagnostic purposes. Indeed, OCT has revolutionized the clinical management of many retinal diseases, including age-related macular degeneration (AMD)  $[3-5]$  $[3-5]$  $[3-5]$  $[3-5]$  $[3-5]$ , diabetic retinopathy  $[6-8]$  $[6-8]$  $[6-8]$  $[6-8]$  $[6-8]$ , and retinal vein occlusion [[9](#page-5-6), [10](#page-5-7)]. Over the past two decades, OCT has become the most commonly used imaging technique in ophthalmology; in 2017, approximately 6.74 million scans were performed in the USA on Medicare recipients alone [[3,](#page-5-2) [11](#page-5-8), [12\]](#page-5-9). In chronic retinal pathologies such as AMD, individual patients can receive follow-up care as frequently as every few weeks over the course of years [[13](#page-5-10), [14](#page-5-11)], resulting in vast amounts of imaging data. This provides the ideal opportunity to develop artifcial intelligence (AI)—based tools to support clinical decisionmaking, with the majority of these tools based on deep learning and/or computer vision (in which a computer derives information from images, videos, or other inputs) [[12,](#page-5-9) [15](#page-5-12)]. Many researchers, however, consider it a major obstacle when it comes to acquiring large imaging datasets [[12\]](#page-5-9).

The majority of medical imaging platforms allow users to download single images via various software programs. However, when it comes to the relatively large number of images required for use in the feld of data science, this process is impractical and requires a large investment of time and resources that can otherwise be invested in performing the research itself. Thus, although automated methods are needed in order to facilitate the large-scale bulk download of medical images, only a few imaging modalities currently provide a "bulk export" feature [[16](#page-5-13)].

Studies have shown that combining deep learning with OCT scans can help detect retinal disease and can help determine the urgency of ordering a referral for patients with potentially sight-threatening ocular conditions [[17](#page-5-14)[–19\]](#page-5-15). Here, we describe a new method to address the difculties associated with bulk downloading images for a defned study group.

The Retinal Clinic in the Hadassah Ophthalmology Department is currently conducting a study involving patients with AMD using a combination of AI and big data techniques in order to improve both our understanding of AMD and our medical diagnostic capabilities. The study group was extracted from the hospital electronic medical records (EMRs) database based on ICD-9 (International Statistical Classifcation of Diseases and Related Health Problems, version 9) codes. As part of this study, a technical team at the hospital retrieves the patients' clinical data from the EMR systems using business intelligence techniques; these data include the patients' medical follow-up information and clinical information. However, the team encountered a challenge when attempting to retrieve all of the high-resolution OCT scans for the patients in the study, as the OCT device used (Heidelberg Spectralis OCT version 1.10.4.0, Heidelberg Engineering, Heidelberg, Germany) does not provide the ability to batch export data. To overcome this issue, we attempted to develop an automated process that can export these OCT scans quickly and efficiently. Using this process, all patient identifiers were encrypted in accordance with hospital policy, the Helsinki Committee, and the Israeli Ministry of Health (HMO-19–0382). Moreover, the patient fles had to be anonymized as well as downloaded, which required an additional set of automated steps in the process.

#### **Methods**

Hospital's IT security constraints often prevent the installation and use of common external programming languages such as Python and R in their computer systems. To overcome this limitation, one study described a solution using JavaScript [[20](#page-5-16)]. To develop a more user-friendly and more readily accessible solution, we wrote a macro for Microsoft Excel using Microsoft Office's programming language Visual Basic for Applications (VBA), which is part of many Microsoft Office applications and is already integrated in most modern hospitals. The VBA script code can be accessed via a GitHub repository [\(https://github.com/kobic](https://github.com/kobicna/HEYEX1-OCT-E2E-Downloader/) [na/HEYEX1-OCT-E2E-Downloader/\)](https://github.com/kobicna/HEYEX1-OCT-E2E-Downloader/).

We found that the VBA user interface (UI) automation techniques used in the macro allowed for a more efficient and streamlined process for exporting OCT fles from the Heidelberg Spectralis software. Microsoft's UI automation tool allows users to access, identify, and control the UI elements of other applications via an application programming interface (API). To ensure optimal performance, the macro's script receives an Excel fle containing a list of patient identifcation numbers and their corresponding codes for anonymization purposes while the Heyex OCT imaging software is opened in full-screen mode and the screen resolution is set to 1920 X 1080. By recognizing pixel color values at various x,y coordinates, combined with predefned locations on the screen and a search for titles using user interface (UI) automation, the script was able to identify the various menus presented by the software. Thus, by automating the interactions with the UI and by controlling mouse cursor movement and keystrokes, the script was able to rapidly navigate through the various menus and initiate the export process. In addition to saving both time and user effort, this process also reduced the risk of errors that can occur when users manually export the data. In addition, the script also ensured that all patient information was properly anonymized in accordance with the study protocol, an important process in which any potentially identifying information is removed or obscured from the images before being used in research or other applications, thereby protecting patient privacy and ensuring compliance with both ethical and legal guidelines. In the context of research, image anonymization is necessary in order to ensure that the data being used lack any identifying information and cannot be traced back to individual patients, and is often required by institutional review boards (IRBs) and other regulatory bodies as a condition for approving the research protocol.

To ensure that all exported files were properly anonymized and protected patient privacy, the script used the anonymization codes provided in the input Excel fle, encrypting key identifers such as the patient's name, ID number, and date of birth. The output Excel fle generated by the script provided a detailed record of the export process for each subject, including information such as the anonymized patient ID, fle location, number of fles, total fle size, and export start and fnish times. This information was useful for tracking the export process and identifying any issues that may have occurred. If no images were available for a particular subject, the Excel fle included only the anonymized ID, indicating that no fles were exported for that subject.

It is worth noting that using the script to download OCT scans during the clinic's regular operating hours led to issues such as bandwidth overload and delays in patient care, which afected the clinic's ability to provide timely and efficient care to patients. To address this important issue, we modifed the system so that it would operate primarily outside of the clinic's normal operating hours. This change reduced the burden placed on the OCT system and reduced the potential impact on patient care.

We exported OCT data for 24 consecutive days. Figure [1](#page-2-0) summarizes the number of fles exported each day of the process, with each 24-h day divided into four equal time periods (00:01–06:00, 06:01–12:00, 12:01–18:00, and 18:01–24:00). Note that the daily number of fles exported from 12:01 to 18:00 dropped considerably after day 11, as running the script during peak clinic hours slowed the clinic's workflow; thus, starting on day 12 the majority of the remaining fles were exported during ofclinic hours (i.e., between 18:01 and 06:00).

We also analyzed a small sample in order to compare the average download time per fle between manual export and our automated method. To ensure a fair comparison, we performed a manual download based to the script's workflow using a random sample of five patients with a total of 132 OCT volume scans and then calculated the average download time per scan.

#### **Statistical analysis**

Processing time was treated as a continuous variable, and diferences between manual and automated extraction were analyzed using a non-paired Student's *t* test (IBM SPSS Statistics version 26).

<span id="page-2-0"></span>**Fig. 1** Summary of the number of fles exported over 24 consecutive days using the automated download system, with each day divided into four 6-h time periods. Initially, using this the system in the mornings (from 06:01 to 12:00) reduced the bandwidth available for use in the clinic. Therefore, starting on day 12 the remaining fles were downloaded primarily ofclinic hours (i.e., from 18:01 to 06:00 on weekdays and during the weekend)

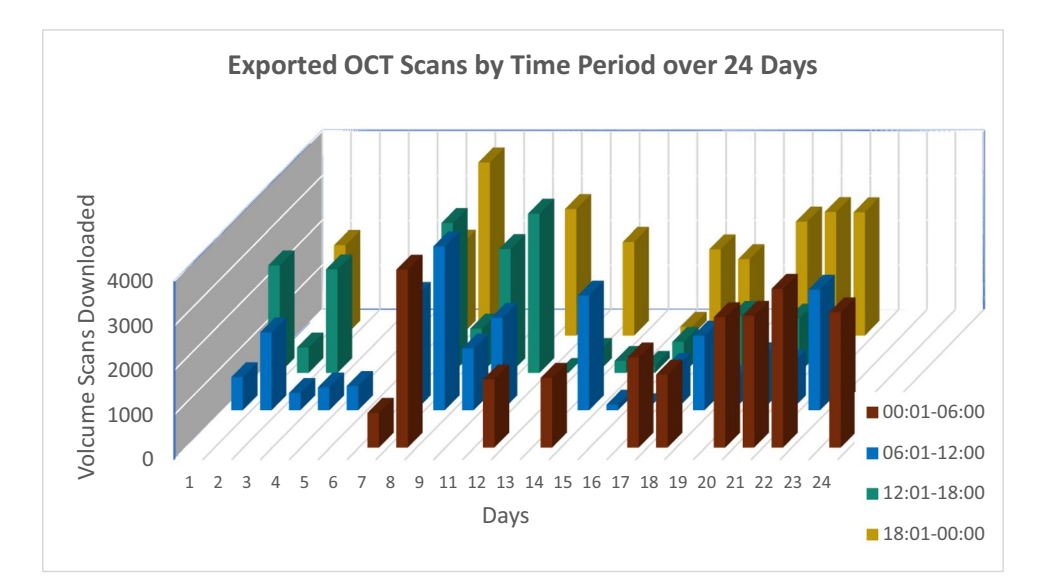

#### **Results**

Of the 4168 patients in the AMD study group, a total of 94,789 E2E fles (totaling 4849.07 gigabytes, about 10% of the total Heidelberg database) were obtained for 2807 patients with AMD scanned using Heidelberg Spectralis OCT devices (Heidelberg Engineering Inc, Heidelberg, Germany). The volume scans consist of horizontal raster lines, and the data were saved in Heidelberg's proprietary E2E fle format. Collaborating with a Computer Science engineer from the Hebrew University of Jerusalem, we performed additional analysis and converted the fles to TIF using  $C+$  + library from an open-source GIT repository [\[21](#page-5-17)]; to the best of our knowledge, the version of the software that we used can output several scans for a single patient only if the fles are saved as this fle type. Using one computer, the automated export process took slightly under 202 h over 24 days, with the process performed primarily during weekends and off-clinic hours (Fig.  $1$ ). The average patient EMR contained 37 E2E fles (i.e., volume scans) per eye, resulting in a mean download time of 4.54 min (SD: 3.57 min).

We found that the average download time was significantly shorter during off-clinic hours compared to during clinic hours, with an average scan download time of 3.97±3.10 min vs. 4.75±4.05 min, respectively (*t*=5.77,  $p$ <0.001). Thus, the scans were downloaded approximately 20% faster during off-clinic hours, indicating that downloading OCT scans during these hours resulted in a savings of approximately 48 s per scan. This diference in download time was likely due to the reduced use of the hospital's computer system during off-clinic hours, allowing the system's full bandwidth to be used for automated downloads.

Our subsample analysis revealed that our automated process was signifcantly faster than manually downloading the scans. Specifcally, our automated method took an average of 3.88 min to download a patient's scans compared to 11.08 min for manual downloads  $(t = 8.59)$ ,  $p < 0.001$ ). Moreover, the average time to download a single scan file using the automated system was  $8.830 \pm 6.850$ s compared to  $25.18 \pm 20.740$  s for manual download, an average savings of 16.350 s per fle. These results demonstrate that our automated script-assisted method for downloading OCT volumes scans is significantly more efficient than manually downloading the scans.

# **Discussion**

Here, we report the feasibility of using VBA and Excel to automate the process for bulk downloading images obtained using the Heidelberg Spectralis OCT platform, an imaging

device commonly used in ophthalmology clinics [\[12](#page-5-9)]. Although a newer version of the Heidelberg software called Heyex2 does offer a bulk download feature  $[22]$  $[22]$ , this version is not available in many clinics—including ours. An independently written script may provide more fexibility and control over specifc parameters compared to commercial software. Moreover, similar tools have been developed for exporting radiology images; for example, Draelos et al. used an API originally developed for Duke University's vendorneutral archive to query and download 36,316 chest CT scans [[23](#page-6-0)]. Finally, with respect to exporting OCT scans, only one study was reported in which a script was written in JavaScript and used to export 72,894 OCT scans [[20\]](#page-5-16).

Prior to the development of our automated download process, manually exporting approximately 100 patient fles required two of our researchers working full-time for approximately 1 month; using our automated process, the fles of more than 2000 patients can be downloaded in the same amount of time. Thus, manually downloading OCT data is a needless waste of resources and can even impede progress. In contrast, using automated processes such as the one described here can help accelerate research by utilizing the vast quantities of available data for developing more advanced and rational approaches to medicine.

In this study, our principal aim was to compare average OCT fle download times between manual and scriptassisted methods. Manual methods require the labor-intensive, time-consuming, and repetitive process of searching patient EMRs, identifying a suitable patient, and then manually downloading and encrypting the E2E fles, a process described as tedious by our research team. On the other hand, our script-assisted automated method does not require human intervention and can be performed outside of the clinic's peak hours, thereby signifcantly accelerating the download process.

Building on previous studies [[24](#page-6-1), [25](#page-6-2)], our results indicate that VBA and Excel can be used to automate the bulk image download process when applied to a specifc medical imaging platform. This method has the potential to greatly accelerate the collection of large-scale data for research purposes, particularly in situations in which other programing languages such as Python and R are either not available or not practical. Nevertheless, the specifc steps and techniques used here may difer depending on the specifc medical imaging software used and the hospital's constraints regarding information security. In addition, the use of VBA and Excel may not necessarily be the most efficient or effective method for downloading images in all situations, and further research is needed in order to compare the performance and limitations of other approaches.

The development of AI for supporting the clinical decision-making process using large imaging datasets [[26\]](#page-6-3) has

<span id="page-4-0"></span>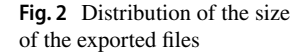

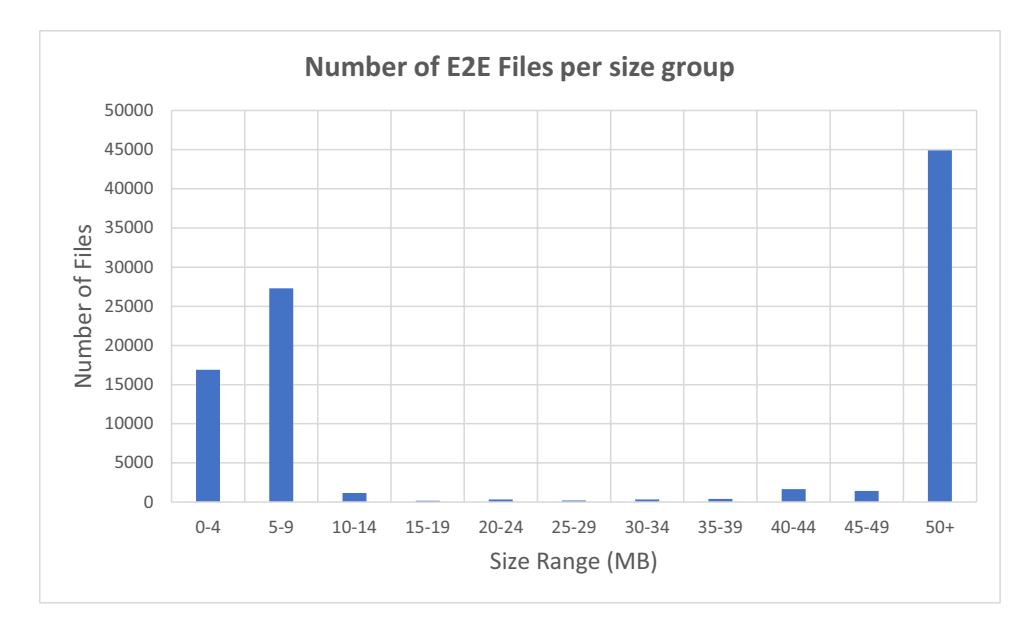

the potential to revolutionize the way in which retinal diseases are managed. For example, deep learning algorithms have been shown to perform quite well in terms of detecting retinal diseases and determining the urgency of referring patients with potentially sight-threatening ocular conditions [\[17](#page-5-14)–[19\]](#page-5-15). Developing and validating machine learning algorithms for medical image analysis necessitates the use of extensive and high-quality datasets. However, many research groups rely on known datasets or manually acquire small numbers of scans [\[26](#page-6-3)[–28\]](#page-6-4). While open datasets are available, they may not accurately refect the real-world data or allow for working with information gathered during routine clinical visits, including treatments. Therefore, the automated method presented in this study enables researchers to collect large, representative datasets of clinical data from their local clinic/hospital. This approach can be useful for developing AI-based tools for use in ophthalmic devices and other medical imaging devices that lack a bulk download feature. By accessing clinical data from the EMR system, researchers can combine visits, including all available information on the patients, and match real-world information to facilitate the development of accurate and robust algorithms for medical analysis.

Despite its advantages, the current script-based tools have several limitations that warrant discussion. First, only the entire patient record can be exported. Second is the inability to selectively export images or choose specifc dates for the imaging data. Consequently, image reports, which contain personal patient data despite anonymization, were included in the exported fles. To mitigate this issue, we fltered the patient fles by size and retained only those larger than 5 MB, as our subsample analysis indicated that fles smaller than 5 MB had a higher probability of containing patient-identifying information (Fig. [2](#page-4-0)). Third, depending on the available bandwidth continuous bulk download of fles can slow the performance of open computer stations, which can cause problems if used during the clinic's working hours. However, we found that running the script primarily during evenings and weekends—when the clinic is less active—signifcantly accelerated processing time and reduced interference during working hours. Fourth, this study pertains to the lack of evaluation of download accuracy between the automated and manual approaches. The script was designed to extract information expeditiously, but without consideration of potential discrepancies in accuracy. While manual downloads may be more precise, they are also more time-consuming. An advantage of automated approaches is that fltering of pertinent data can be executed programmatically after transfer to more advanced computational resources. However, it is important to emphasize that the script also ensures compliance with privacy policies by stripping personal information from the data.

In conclusion, we report that VBA and Excel can be used to automate the bulk download of images obtained using a specifc medical imaging platform. In the future, this method can be adapted for use in other applications both in ophthalmology and in other medical felds. Further research is clearly needed in order to compare performance and limitations among various methods for bulk downloading images, and to weigh the potential benefts against the ethical and legal implications of using large datasets for clinical decision-making.

**Author contribution** Research design (Yaacov Cnaany, Jaime Levy), data acquisition (Yaacov Cnaany, Rivka Lender, Liran Tiosano, Yahel Shwartz, Jaime Levy), data analysis and/or interpretation (Yaacov Cnaany, Rivkah Lender, Itay Chowers, Liran Tiosano, Yahel Shwartz,

Jaime Levy), manuscript preparation (Yaacov Cnaany, Rivkah Lender, Itay Chowers, Liran Tiosano, Yahel Shwartz, Jaime Levy).

**Funding** Open access funding provided by Hebrew University of Jerusalem. This work was supported by an Israel Science Foundation grant (#3485/19). This funding organization had no role in the design or conduct of this research.

Ministry of Science and Technology,Israel,#3485/19,Jaime Levy

**Data availability** The script can be found at [https://github.com/kobic](https://github.com/kobicna/HEYEX1-OCT-E2E-Downloader/) [na/HEYEX1-OCT-E2E-Downloader/.](https://github.com/kobicna/HEYEX1-OCT-E2E-Downloader/)

#### **Declarations**

**Ethics approval** This study was performed in line with the principles of the Declaration of Helsinki. Approval was granted by the Ethics Committee of Hadassah University Medical Center (HMO-19–0382).

**Consent to participate** Not applicable.

**Consent for publication** Not applicable.

**Conflict of interest** The authors declare no competing interests.

**Open Access** This article is licensed under a Creative Commons Attribution 4.0 International License, which permits use, sharing, adaptation, distribution and reproduction in any medium or format, as long as you give appropriate credit to the original author(s) and the source, provide a link to the Creative Commons licence, and indicate if changes were made. The images or other third party material in this article are included in the article's Creative Commons licence, unless indicated otherwise in a credit line to the material. If material is not included in the article's Creative Commons licence and your intended use is not permitted by statutory regulation or exceeds the permitted use, you will need to obtain permission directly from the copyright holder. To view a copy of this licence, visit <http://creativecommons.org/licenses/by/4.0/>.

## **References**

- <span id="page-5-0"></span>1. SPECTRALIS imaging platform technical specifcations. [https://](https://arfamex.com/wp-content/uploads/2021/12/200279-002-INT-AE18_SPECTRALIS-Technical-Data-Sheet_EN.pdf) [arfamex.com/wp-content/uploads/2021/12/200279-002-INT-](https://arfamex.com/wp-content/uploads/2021/12/200279-002-INT-AE18_SPECTRALIS-Technical-Data-Sheet_EN.pdf)[AE18\\_SPECTRALIS-Technical-Data-Sheet\\_EN.pdf.](https://arfamex.com/wp-content/uploads/2021/12/200279-002-INT-AE18_SPECTRALIS-Technical-Data-Sheet_EN.pdf) Accessed 23 Oct 2023.
- <span id="page-5-1"></span>2. Adhi M, Duker JS (2013) Optical coherence tomography—current and future applications. Curr Opin Ophthalmol 24:213–221. <https://doi.org/10.1097/ICU.0B013E32835F8BF8>
- <span id="page-5-2"></span>3. Gabriele ML, Wollstein G, Ishikawa H et al (2011) Optical coherence tomography: history, current status, and laboratory work. Invest Ophthalmol Vis Sci 52:2425–2436. [https://doi.org/10.1167/](https://doi.org/10.1167/IOVS.10-6312) [IOVS.10-6312](https://doi.org/10.1167/IOVS.10-6312)
- 4. Rosenfeld PJ (2016) Optical coherence tomography and the development of antiangiogenic therapies in neovascular agerelated macular degeneration Invest Ophthalmol Vis Sci 57:OCT14=OCT26. doi:<https://doi.org/10.1167/IOVS.16-19969>
- <span id="page-5-3"></span>5. Lalwani GA, Rosenfeld PJ, Fung AE et al (2009) A variable-dosing regimen with intravitreal ranibizumab for neovascular age-related macular degeneration: year 2 of the PrONTO study. Am J Ophthalmol 148:43-58.e1. <https://doi.org/10.1016/j.ajo.2009.01.024>
- <span id="page-5-4"></span>6. Virgili G, Menchini F, Casazza G et al (2015) Optical coherence tomography (OCT) for detection of macular oedema in patients with diabetic retinopathy. Cochrane database Syst Rev 1:008081. <https://doi.org/10.1002/14651858.CD008081.PUB3>
- 7. Korobelnik JF, Do DV, Schmidt-Erfurth U et al (2014) Intravitreal afibercept for diabetic macular edema. Ophthalmology 121:2247–2254.<https://doi.org/10.1016/J.OPHTHA.2014.05.006>
- <span id="page-5-5"></span>8. Martidis A, Duker JS, Greenberg PB et al (2002) Intravitreal triamcinolone for refractory diabetic macular edema. Ophthalmology 109:920–927. [https://doi.org/10.1016/S0161-6420\(02\)00975-2](https://doi.org/10.1016/S0161-6420(02)00975-2)
- <span id="page-5-6"></span>9. Costa RA, Jorge R, Calucci D et al (2007) Intravitreal bevacizumab (avastin) for central and hemicentral retinal vein occlusions: IBeVO study. Retina 27:141–149. [https://doi.org/10.1097/](https://doi.org/10.1097/IAE.0B013E31802EFF83) [IAE.0B013E31802EFF83](https://doi.org/10.1097/IAE.0B013E31802EFF83)
- <span id="page-5-7"></span>10. Prager F, Michels S, Kriechbaum K et al (2009) Intravitreal bevacizumab (Avastin) for macular oedema secondary to retinal vein occlusion: 12-month results of a prospective clinical trial. Br J Ophthalmol 93:452–456. [https://doi.org/10.1136/BJO.](https://doi.org/10.1136/BJO.2008.141085) [2008.141085](https://doi.org/10.1136/BJO.2008.141085)
- <span id="page-5-8"></span>11. Centers for Medicare & Medicaid Services (CMS.gov). Medicare provider utilization and payment data: physician and other supplier. July 2019. [https://www.cms.gov/Research-Stati](https://www.cms.gov/Research-Statistics-Data-and-Systems/Statistics-Trends-and-Reports/Medicare-Provider-Charge-Data/Physician-and-Other-Supplier.html) [stics-Data-and-Systems/Statistics-Trends-and-Reports/Medic](https://www.cms.gov/Research-Statistics-Data-and-Systems/Statistics-Trends-and-Reports/Medicare-Provider-Charge-Data/Physician-and-Other-Supplier.html) [are-Provider-Charge-Data/Physician-and-Other-Supplier.html](https://www.cms.gov/Research-Statistics-Data-and-Systems/Statistics-Trends-and-Reports/Medicare-Provider-Charge-Data/Physician-and-Other-Supplier.html). Accessed 23 Oct 2023.
- <span id="page-5-9"></span>12. Yanagihara RT, Lee CS, Ting DSW et al (2020) Methodological challenges of deep learning in optical coherence tomography for retinal diseases: a review. Transl Vis Sci Technol 9:11. [https://](https://doi.org/10.1167/TVST.9.2.11) [doi.org/10.1167/TVST.9.2.11](https://doi.org/10.1167/TVST.9.2.11)
- <span id="page-5-10"></span>13. Guymer RH, Markey CM, McAllister IL et al (2019) Tolerating subretinal fuid in neovascular age-related macular degeneration treated with ranibizumab using a treat-and-extend regimen: FLUID study 24-month results. Ophthalmology 126:723–734. <https://doi.org/10.1016/J.OPHTHA.2018.11.025>
- <span id="page-5-11"></span>14. Silva R, Berta A, Larsen M et al (2018) Treat-and-extend versus monthly regimen in neovascular age-related macular degeneration: results with ranibizumab from the TREND study. Ophthalmology 125:57–65. [https://doi.org/10.1016/j.ophtha.2017.](https://doi.org/10.1016/j.ophtha.2017.07.014) [07.014](https://doi.org/10.1016/j.ophtha.2017.07.014)
- <span id="page-5-12"></span>15. Dahrouj M, Miller JB (2021) Artifcial intelligence (AI) and retinal optical coherence tomography (OCT). Semin Ophthalmol 19(36):341–345.<https://doi.org/10.1080/08820538.2021.1901123>
- <span id="page-5-13"></span>16. Willemink MJ, Koszek WA, Hardell C et al (2020) Preparing medical imaging data for machine learning. Radiology 295:4–15. <https://doi.org/10.1148/radiol.2020192224>
- <span id="page-5-14"></span>17. Malik M, Shah N, Kit V, Jain S (2021) Development of a low-cost strabismus surgery simulation model. Eye 35:805–810. [https://doi.](https://doi.org/10.1038/s41433-020-0966-1) [org/10.1038/s41433-020-0966-1](https://doi.org/10.1038/s41433-020-0966-1)
- 18. Dong L, Yang Q, Zhang RH et al (2021) Artifcial intelligence for the detection of age-related macular degeneration in color fundus photographs: a systematic review and meta-analysis. EClinicalMedicine 35:100875. [https://doi.org/10.1016/j.eclinm.2021.](https://doi.org/10.1016/j.eclinm.2021.100875) [100875](https://doi.org/10.1016/j.eclinm.2021.100875)
- <span id="page-5-15"></span>19. Gunasekeran DV, Ting DSW, Tan GSW, Wong TY (2020) Artifcial intelligence for diabetic retinopathy screening, prediction and management. Curr Opin Ophthalmol 31:357–365. [https://doi.org/](https://doi.org/10.1097/ICU.0000000000000693) [10.1097/ICU.0000000000000693](https://doi.org/10.1097/ICU.0000000000000693)
- <span id="page-5-16"></span>20. Kortuem KU, Schiefelbein J, Jeliazkova D et al (2017) Using a bot script to bulk export Spectralis OCT scan measurements into a clinical data warehouse. Invest Ophthalmol Vis Sci 58:674
- <span id="page-5-17"></span>21. GitHub - neurodial/OCT-Marker: a platform independent open source tool for open OCT images and create diferent labels on it. [https://github.com/neurodial/OCT-Marker.](https://github.com/neurodial/OCT-Marker) Accessed November 16, 2023.
- <span id="page-5-18"></span>22. Heidelberg Engineering Academy. Basic navigation and functions HEYEX 2. [https://www.academy.heidelbergengineering.](https://www.academy.heidelbergengineering.com/hedata/e-learning/Totara/Dateien/pdf-tutorials/210320-002_HEYEX_PDF-Tutorial_Basic-Navigation-and-Functions_EN.pdf) [com/hedata/e-learning/Totara/Dateien/pdf-tutorials/210320-002\\_](https://www.academy.heidelbergengineering.com/hedata/e-learning/Totara/Dateien/pdf-tutorials/210320-002_HEYEX_PDF-Tutorial_Basic-Navigation-and-Functions_EN.pdf) [HEYEX\\_PDF-Tutorial\\_Basic-Navigation-and-Functions\\_EN.pdf](https://www.academy.heidelbergengineering.com/hedata/e-learning/Totara/Dateien/pdf-tutorials/210320-002_HEYEX_PDF-Tutorial_Basic-Navigation-and-Functions_EN.pdf). Accessed 23 Oct 2023
- <span id="page-6-0"></span>23. Draelos RL, Dov D, Mazurowski MA et al (2021) Machine-learning-based multiple abnormality prediction with large-scale chest computed tomography volumes. Med Image Anal 67:101857. <https://doi.org/10.1016/J.MEDIA.2020.101857>
- <span id="page-6-1"></span>24. Bauzon J, Murphy C, Wahi-Gururaj S (2021) Using macros in microsoft excel to facilitate cleaning of research data. J Community Hosp Intern Med Perspect 11:653–657. [https://doi.org/](https://doi.org/10.1080/20009666.2021.1954282) [10.1080/20009666.2021.1954282](https://doi.org/10.1080/20009666.2021.1954282)
- <span id="page-6-2"></span>25. Aliane N (2010) Data acquisition and real-time control using spreadsheets: interfacing Excel with external hardware. ISA Trans 49:264–269.<https://doi.org/10.1016/J.ISATRA.2010.03.009>
- <span id="page-6-3"></span>26. Bogunovi H, Venhuizen F, Klimscha S et al (2019) RETOUCH: the retinal OCT fuid detection and segmentation benchmark and challenge; RETOUCH: the retinal OCT fuid detection and

segmentation benchmark and challenge. IEEE Trans Med Imaging 38:1858–1874.<https://doi.org/10.1109/TMI.2019.2901398>

- 27. Valmaggia P, Friedli P, Hörmann B et al (2022) Feasibility of automated segmentation of pigmented choroidal lesions in OCT data with deep learning. Transl Vis Sci Technol 11:25. [https://doi.](https://doi.org/10.1167/TVST.11.9.25) [org/10.1167/TVST.11.9.25](https://doi.org/10.1167/TVST.11.9.25)
- <span id="page-6-4"></span>28. Wu J, Philip AM, Podkowinski D et al (2016) Multivendor spectral-domain optical coherence tomography dataset, observer annotation performance evaluation, and standardized evaluation framework for intraretinal cystoid fuid segmentation. J Ophthalmol 2016:3898750.<https://doi.org/10.1155/2016/3898750>

**Publisher's Note** Springer Nature remains neutral with regard to jurisdictional claims in published maps and institutional afliations.

# **Authors and Afliations**

# **Yaacov Cnaany1 · Rivkah Lender1 · Itay Chowers1 · Liran Tiosano1 · Yahel Shwartz1 · Jaime Levy[1](http://orcid.org/0000-0003-0043-4354)**

 $\boxtimes$  Jaime Levy levjaime@gmail.com <sup>1</sup> Department of Ophthalmology, Faculty of Medicine, Hadassah University Medical Center, The Hebrew University of Jerusalem, 91120 Jerusalem, Israel